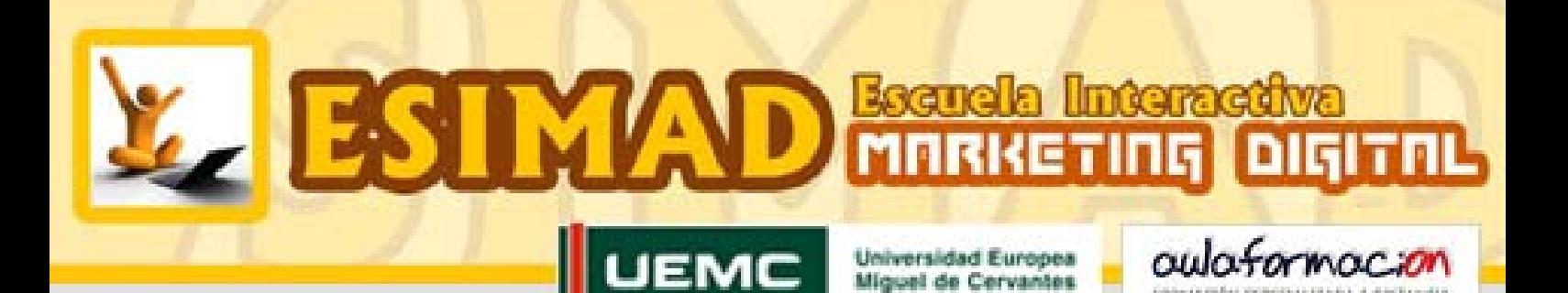

ACTION

Todas las estrategias, técnicas y herramientas de comunicación 2.0. necesarias para el profesional de la gestión de redes sociales y de la creación de comunidades virtuales.

PLAN

**CURSO UNIVERSITARIO DE ESPECIALIZACIÓN: AJ CON PRÁCTICAS EN EMPRESA** 

# **Experto en Community Manager** y Social Media

**Programas Certificados por Universidad Europea Miguel de Cervantes (UEMC)** 

## **Cursos OnLine 100%**

**TÉCNICOS, EXPERTOS Y MÁSTER** www.cursos-communitymanager.es

www.master-marketingonline.es

www.calidadyformacionempresarial.es

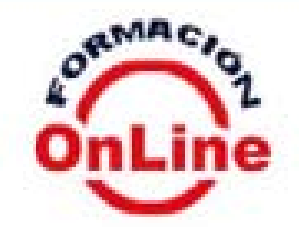

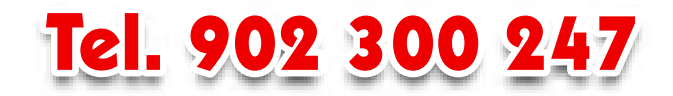

Community Manager (CM) o Social Media Manager (gestor de redes sociales) o Responsable de Comunidades es una profesión emergente que surge como una figura necesaria para las organizaciones y empresas que quieran desarrollar su marca o marcas en internet, consecuencia del paso del marketing 1.0. al marketing 2.0. o marketing digital, y de la aparición de las Redes sociales.

Community Manager o Responsable de Comunidad es la persona encargada de construir, gestionar y dinamizar comunidades en torno a una marca o causa en Internet. El CM ejerce como nexo entre esa marca o causa y los usuarios de la comunidad, haciendo uso de los medios sociales adecuados, principalmente ayuda a la empresa a participar en una conversación con sus consumidores o potenciales consumidores y conocer su opinión sobre la empresa.

Si el Marketing es el área funcional en la empresa encargada de crear, gestionar, mantener y administrar relaciones rentables con nuestros clientes, el Community Manager es una figura fundamental del márketing de las empresas y organizaciones a través de Internet.

El Community manager es una pieza clave fundamental en la implementación de las estrategias de marketing en Internet, fundamentalmente en la comunicación en los medios y redes sociales para los objetivos de la empresa en la creación de marca, la gestión de la reputación online, el establecimiento de relaciones con clientes y steakholders, y la generación de valor en dichas relaciones.

Por ello este **Curso Técnico Superior o de Experto es un programa diseñado para la formación integral y profesional del Community manager, y su formación en competencias:** monitorizar redes sociales, crear marca (branding), gestionar la reputación de marca, gestionar comunidades y redes sociales, generar valor en la construcción de las relaciones entre la empresa y la comunidad.

El **programa académico obligatorio** incorpora además del desarrollo de competencias específicas profesionales y académicas propias de la materia y área del curso, un programa complementario de contenidos que favorece el desarrollo de competencias generales instrumentales (resolución de problemas), personales (trabajo en equipo) y sistémicas (Liderazgo).

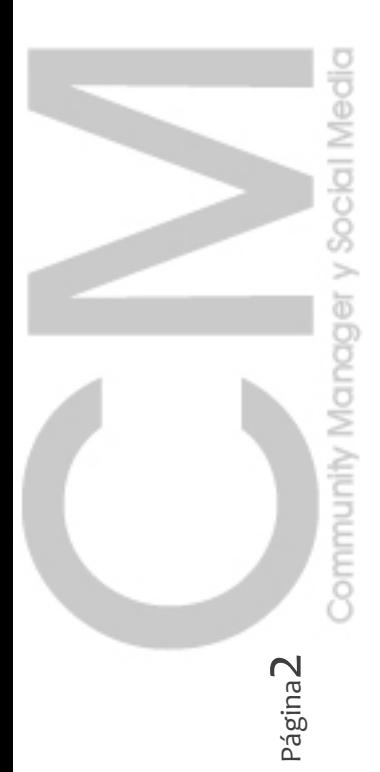

SENTACIÓN

**Diploma universitario** emitido por la Universidad Europea Miguel de Cervantes (UEMC) de formación complementaria con reconocimiento de créditos ECTS y por la Escuela Interactiva de Marketing Digital (Aulaformacion).

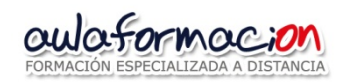

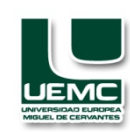

Formación profesional e integral del **Community Manager**.

Salidas profesionales:

- Community manager
- Social media manager

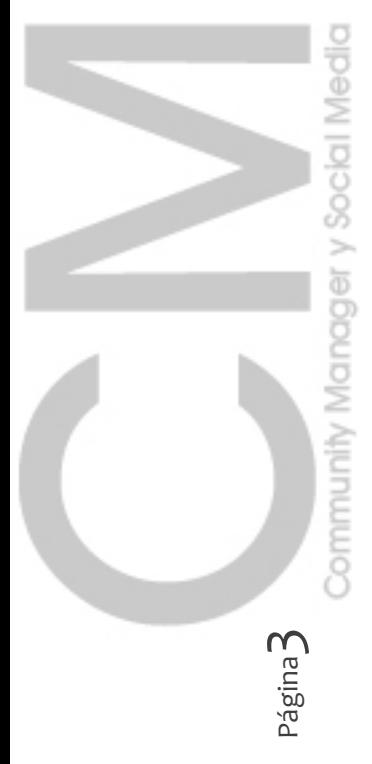

**JLACIÓN**]

Este Curso Técnico Superior Universitario de especialización da opción a la persona matriculada a la realización de **prácticas no laborales en una empresa.**

Dichas prácticas podrán ser realizadas mediante la firma de Convenio de Cooperación Educativa entre la UEMC, AULAFORMACION como centro colaborador adscrito a la Universidad, la Empresa de acogida y el alumno, al amparo del Real Decreto 592/2014, de 11 de julio, por el que se regulan las prácticas externas de los estudiantes universitarios.

La duración de la práctica no deberá de exceder de **6 meses de duración**. El plazo comenzará a computar desde la firma del convenio, siempre que éste se produzca entre el inicio y la finalización del curso académico.

El proceso de tramitación, gestión, seguimiento y evaluación del convenio de prácticas es completamente **gratuito**.

La realización de la práctica es **opcional y voluntaria** para el alumno siendo éste el encargado de la búsqueda de la empresa receptora de la práctica. Si ésta se produce quedará recogido en el correspondiente Título académico.

El Curso Universitario, conforme a los requisitos establecidos en el RD 592/2014, habilita a la realización de prácticas que estén vinculadas a las competencias básicas, genéricas y/o específicas que se ofertan en este programa académico.

Los riesgos inherentes de la responsabilidad civil de la práctica están cubiertos por póliza de seguro suscrito por la Escuela.

#### **Adenda a las Prácticas en empresas.**

El programa obligatorio del curso está **complementado por un programa formativo voluntario ("Bloque de competencias personales"** *- ver programa -***)**, para quién opte a la realización de prácticas en empresas.

Dicho programa voluntario, está compuesto por dos módulos formativos:

- Un primer módulo cuya finalidad es que el alumno obtenga competencias para mejorar su empleabilidad y su crecimiento personal y profesional.

- Un segundo módulo (obligatorio para quién ya esté realizando la práctica no laboral) de información de la normativa de seguridad y prevención de riesgos laborales (según establece el RD 592/2014).

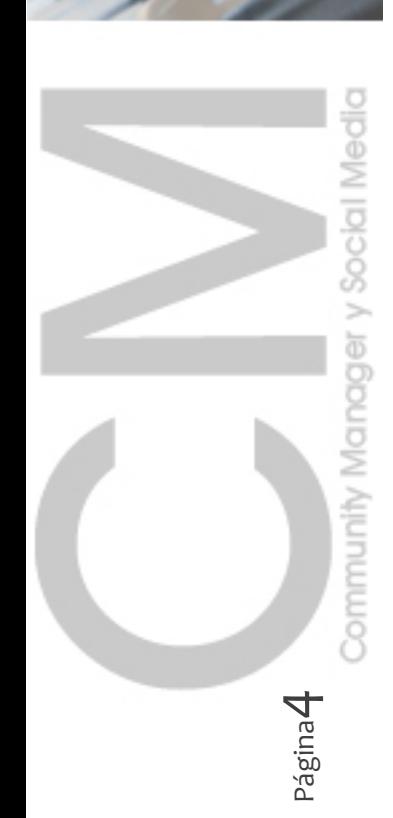

## **Doble finalidad:**

- Adquirir de forma teórico-práctica las aptitudes, destrezas y competencias generales, técnicas, organizativas y estratégicas para el desempeño profesional del perfil de Community Manager cómo responsable en las empresas y organizaciones de la gestión de las Redes Sociales y de sus comunidades, en el marco de la comunicación empresarial, y de la imagen y reputación de marca.
- La formación integral en competencias del CM: monitorizar redes sociales, crear marca (branding), gestionar la reputación de marca, gestionar comunidades y redes sociales, generar valor en la construcción de las relaciones entre la empresa y la comunidad.

## **Los alumnos obtendrán los siguientes resultados del aprendizaje:**

- Comprender el funcionamiento de la Web 2.0., entender las nuevas reglas del nuevo marketing 2.0. y de las redes Sociales.
- Obtener un conocimiento amplio del funcionamiento de los medios y Redes sociales, y del Social media Marketing.
- Aplicar los principios de la gestión de comunidades y medios sociales
- Cómo obtener el máximo aprovechamiento a las Redes Sociales en beneficio de las marcas y de la comunicación empresarial
- Elaborar un Plan de Social Media Marketing y realizar su seguimiento y medición.
- Diseñar y gestionar campañas SMM.
- Integrar la analítica web en la gestión de campañas SMM
- Cuál es el papel del responsable de la gestión de las redes sociales y cuáles son todas sus competencias.
- Cómo gestionar las comunidades virtuales eficazmente en beneficio de nuestro negocio midiendo la rentabilidad ROI.
- Optimizar los Social Media mediante la práctica del Blogging y el uso de herramientas de contenidos: crear un blog y elaborar contenidos interesantes y de confianza.
- Gestionar activamente la presencia de nuestras marcas en las redes más importantes como Facebook y Twitter.
- Conocer y utilizar de forma práctica las herramientas de monitorización y gestión integrada de Social Media.
- Utilizar los Social Media como herramienta SEO en la mejora del posicionamiento orgánico de nuestras web.
- Desarrollar y realizar cada una de sus competencias, en la creación de marca a través de internet y de las redes sociales, cómo crear comunidad entorno a la marca, cómo promocionar la marca en las redes sociales, y cómo mantenerla a través de la gestión de la reputación de marca online.
- Conocer cómo afecta la legalidad vigente en internet al trabajo del community manager, en un triple aspecto: propiedad intelectual, comunicación comercial y privacidad de los usuarios.

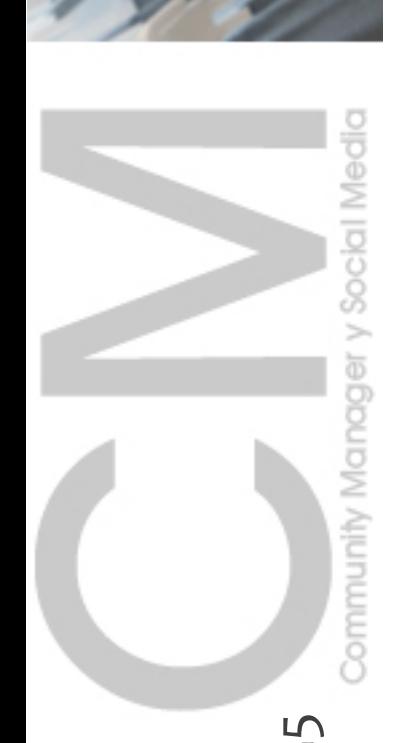

Página

## **A) BLOQUE DE COMPETENCIAS ESPECÍFICAS:**

#### **TEMA 1. INTRODUCCION AL MARKETING DIGITAL**

#### **1. Introducción al Márketing Digital**

- 1.1. Introducción
- 1.2. Importancia del Mercado Digital
- 1.3. Presente y futuro del Márketing
- **2. Pero ¿Qué es el Márketing?**
	- 2.1. Introducción al Márketing
	- 2.2. El nuevo panorama del Márketing: nuevos retos
	- 2.3. Algunos conceptos de la Estrategia de Márketing que no se deben olvidar
	- 2.4. Comportamiento de compra de los consumidores
	- 2.5. Estrategias de Producto, Servicio y Marca: algunos conceptos
	- 2.6. Comunicación comercial: publicidad, promoción de ventas y relaciones públicas
	- 2.7. El Márketing en la Era digital

#### **3. La web ha cambiado las reglas del Márketing**

- 3.1. Evolución de la web
- 3.2. ¿Por qué no funcionan las antiguas normas del Márketing
- **4. El nuevo márketing: Márketing Digital**
	- 4.1. Las Nuevas 4P's
	- 4.2. Otros modelos de Márketing-mix en el 2.0
	- 4.3. Los nuevos modelos de negocio basados en Web 2.0
	- 4.4. El nuevo Márketing 2.0, Márketing Online o Digital
- **5. ¿Qué es lo que funciona en el nuevo Márketing**
	- 5.1. Llegar directamente a los compradores
	- 5.2. Los Blogs: contar nuestra historia a clientes y seguidores
	- 5.3. Los medios sociales
	- 5.4. El audio y el video motivan la acción
	- 5.5. Las notas de prensa
	- 5.6. El Márketing viral
	- 5.7. El Márketing móvil

## **6. Nuevos procesos y técnicas del Márketing Online**

- 6.1. El Márketing de atracción
- 6.2. Nuevos procesos y técnicas del Marketing Online
- **7. Herramientas utilizadas en el Márketing 2.0**
	- 7.1. Plan de Márketing Online
	- 7.2. Márketing mix Online, estrategias y técnicas
- **8. El Márketing en los medios sociales: Social Media Márketing**
	- 8.1. El Márketing en los medios sociales
	- 8.2. El uso eficaz de los medios sociales
	- 8.3. La figura del Community Manager

#### **TEMA 2. SOCIAL MEDIA Y COMMUNITY MANAGER**

#### **1. Social Media**

- 1.1. Web 2.0 y Social Media
- 1.2. El uso y la influencia de las Redes Sociales
- 1.3. Uso de las principales Redes Sociales (Facebook, Tuenti, Twitter, Linkedin,
	- Google+, Youtube, Flickr, Slideshare, Foursquare y la geolocalización)
- **2. Social Media Márketing**
	- 2.1. Social Media Márketing
	- 2.2. El uso eficaz de las Redes Sociales por parte de las empresas
	- 2.3. El uso de Social Media en las estrategias de negocio de las empresas

#### **3. Community Manager**

- 3.1. La figura del Community Manager: (papel, perfil, competencias, organización del trabajo)
- 3.2. Aspectos prácticos del trabajo del CM (I): Crear marca
- 3.3. Aspectos prácticos del trabajo del CM (II): Dar a conocer la marca y crear comunidad
- 3.4. Aspectos prácticos del trabajo del CM (III): Mantener la marca
- 3.5. Casos prácticos: Ejemplos de éxito en las Redes Sociales

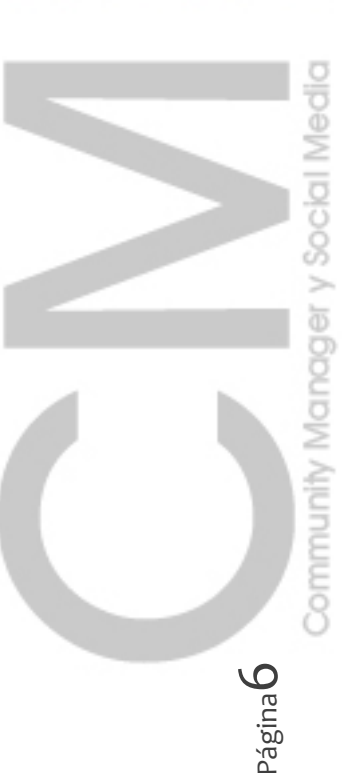

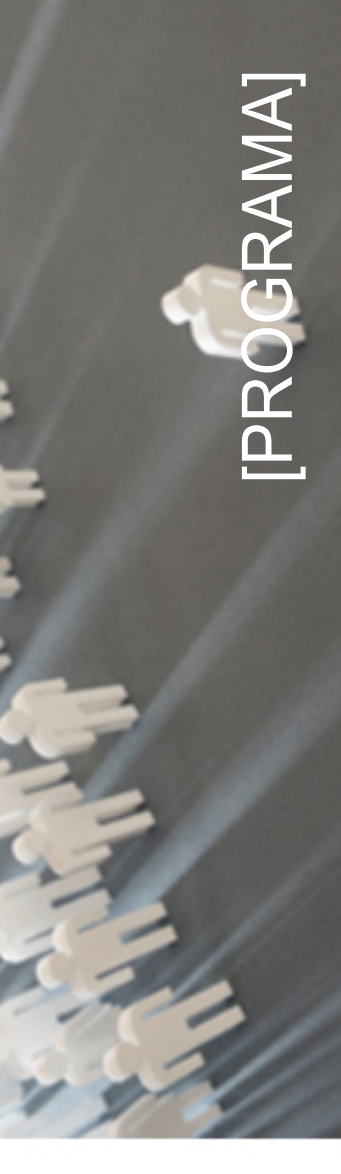

## **TEMA 3. GESTIÓN DE LA REPUTACIÓN DE MARCA EN INTERNET**

#### **1. Introducción**

- **2. Marca clásica y marca personal**
	- 2.1. Qué es una marca personal
	- 2.2. El proceso de crear una marca personal
- **3. Reputación online vs. SEO**
- **4. Gestión y medición de la reputación online por parte del CM**
	- 4.1. Características de las herramientas a utilizar
	- 4.2. Herramientas de seguimiento de reputación online
	- 4.3. Identificación de contenidos positivos, negativos y neutrales
	- 4.4. Metodología de valoración y presentación de resultados
- **5. Gestión de crisis**
	- 5.1. Valoración de las informaciones negativas
	- 5.2. Actuaciones a llevar a cabo
	- 5.3. Elaboración de informes
- **6. El modelo de gestión del personal branding**

#### **TEMA 4. SEGUIMIENTO, MONITORIZACIÓN, Y CONTROL DE CAMPAÑAS DE SOCIAL MEDIA MARKETING**

#### **1. Recursos de Social Media Márketing**

- 1.1. Introducción
- 1.2. Redes Sociales Horizontales
- 1.3. Redes Sociales Verticales
- 1.4. Clientes para Redes Sociales
- 1.5. Herramientas de gestión de URL's
- 1.6. Gestores de comunidad
- 1.7. Herramientas de marcadores y enlaces
- 1.8. Plataformas de blogging
- 1.9. Agregadores de blogs
- 1.10. Consideraciones generales
- **2. Definición de indicadores (LPI's)**
	- 2.1. Introducción
	- 2.2. Principales indicadores cuantitativos
	- 2.3. Indicadores cualitativos
- **3. Herramientas para seguimiento de campañas y monitorizaciones**

#### 3.1. Introducción

- 3.2. Integración con Google Analytics para medición de tráfico web y conversiones
- 3.3. Estadísticas de Facebook Ads
- 3.4. Herramientas de seguimiento de clics
- 3.5. Seguimiento de métricas
- 3.6. Impactos en webs
- **4. Presentación de informes y resultados**

## **TEMA 5. TALLER FACEBOOK**

- **1. Marketing Estratégico en Facebook**
	- 1.1. ¿Por qué Facebook?
		- 1.2. Presencia de un negocio en Facebook
		- 1.3. Plan de márketing con Facebook
- **2. Presencia de un negocio en Facebook**
- 2.1. ¿Cómo empezar en Facebook?
	- 2.2. ¿Cómo configurar tu página en Facebook?
	- 2.3. ¿Cómo crear un grupo en Facebook?
	- 2.4. Desarrolla una foto creativa
	- 2.5. Landing page
	- 2.6. ¿Cómo utilizar las aplicaciones?
- **3. Cómo conseguir miles de fans en Facebook**
- - 3.1. Integra tu página con tu sitio web 3.2. Promoción cruzada de tu sitio web
	- 3.3. Cómo maximizar tus publicaciones

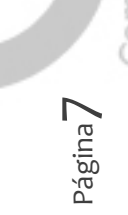

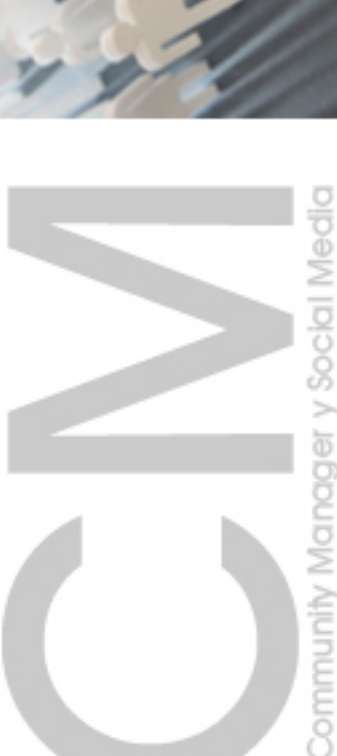

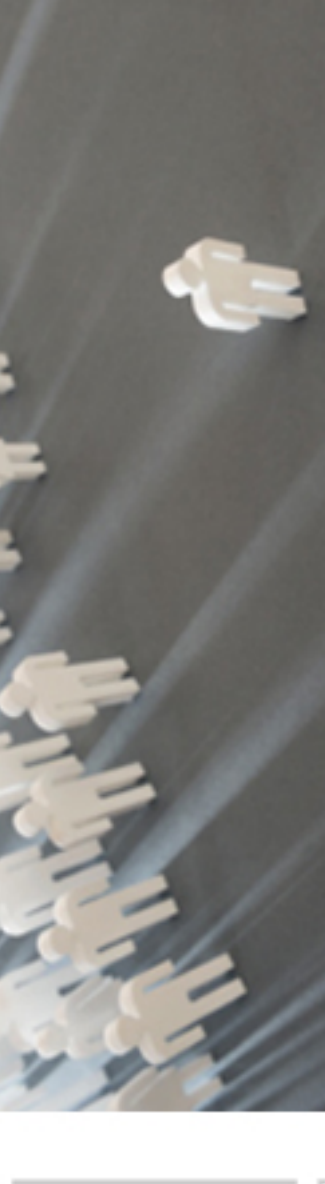

- 3.4. Cómo convertirse en un maestro de las publicaciones
- 3.5. Cómo realizar un evento exitoso

## **4. Secretos de la Comunicación viral**

- 4.1. Vídeo Márketing con Facebook
- 4.2. Llamadas a la acción
- 4.3. Ubica a la gente influyente
- 4.4. Facebook Ads
- **5. Fundamentos y técnicas de la analítica en Facebook**
	- 5.1. Edgerank
	- 5.2. Facebook Insights
- **6. Casos prácticos**
	- 6.1. Caso Starbucks
	- 6.2. Caso Vueling 6.3. F-Commerce
- 

## **TEMA 6. TALLER TWITTER**

#### **1. Funcionamiento de Twitter**

- 1.1. ¿Qué es Twitter?
- 1.2. Cómo funciona
- 1.3. Conceptos básicos y léxico en Twitter
- 1.4. Acciones en Twitter
- 1.5. Datos de audiencia en Twitter
- **2. Comenzar a usar Twitter: Pasos**
	- 2.1. Registrarse
	- 2.2. Completar perfil
	- 2.3. Comenzar a twittear
	- 2.4. Encuentra usuarios interesantes a los que seguir
	- 2.5. Consigue seguidores
	- 2.6. Interactúa con otros seguidores

#### **3. Herramientas de seguimiento y optimización de Twitter**

- 3.1. Herramientas de Gestión y Publicación
- 3.2. Herramientas de Publicación automatizada
- 3.3. Herramientas de Seguimiento de nuestra cuenta de Twitter
- 3.4. Herramientas de Seguimiento de links y Recepción de visitas
- 3.5. Otras herramientas

## **4. Uso de Twitter en las Estrategias empresariales**

- 4.1. Estrategias empresariales
- 4.2. Objetivos con Twitter
- 4.3. Fases para conseguir nuestros objetivos. Estrategias y formas de hacer en Twitter
- 4.4. Consejos útiles en el uso de Twitter en el mundo de los negocios
- 4.5. Casos de éxito

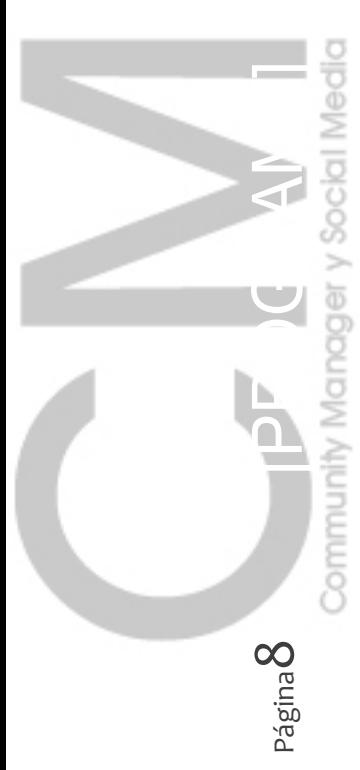

## **TEMA 7 TALLER LINKEDIN**

#### **1. Introducción**

- 1.1. ¿Qué es LinkedIn?
- 1.2. LinkedIn en cifras
- 1.3. Cómo aprovechar LinkedIn para alcanzar el éxito
- 1.4. Tipos de cuentas en LinkedIn
- 1.5. Crear una cuenta en LinkedIn
- 1.6. La página de inicio de LinkedIn
- **2. Crear su perfil**
	- 2.1. Visualizar un perfil de LinkedIn
	- 2.2. Optimizar su perfil para que le ayude a conseguir sus objetivos
	- 2.3. Completar su perfil
	- 2.4. Introducir la información básica del perfil
	- 2.5. Añadir puestos de trabajo
	- 2.6. Añadir información acerca de su educación
	- 2.7. Añadir vínculos a una página web y otra información adicional
	- 2.8. Integrar su cuenta de LinkedIn con Twitter
	- 2.9. Personalizar su perfil público
	- 2.10. Añadir secciones a su perfil

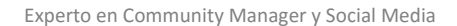

- 2.11. Añadir un extracto a su perfil
- 2.12. Añadir información personal
- 2.13. Especificar la configuración de contacto
- 2.14. Añadir una fotografía a su perfil
- 2.15. Visualizar su perfil

#### **3. Añadir y gestionar contactos**

- 3.1. Desarrollar una estrategia de contactos
- 3.2. construir una red de contactos
- 3.3. Importar contactos desde otros sistemas de correo electrónico
- 3.4. Cómo conectar con sus antiguos colegas y con sus compañeros actuales
- 3.5. Conectar con sus compañeros de clase
- 3.6. Conectar con otros miembros de LinkedIn
- 3.7. Cómo conectar con personas que no están en LinkedIn
- 3.8. Cómo responder a invitaciones
- 3.9. Gestionar sus contactos
- 3.10. Eliminar contactos
- 3.11. Visualizar las estadísticas de su red

## **4. Personalizar la configuración de Linkedin**

- 4.1. Personalizar la forma en la que utiliza LinkedIn
- 4.2. Personalizar la configuración de su perfil
- 4.3. Personalizar la configuración de las notificaciones por correo electrónico
- 4.4. Personalizar la configuración de su página de inicio
- 4.5. Suscribirse a una fuente RSS
- 4.6. Personalizar la configuración de las invitaciones de grupo
- 4.7. Personalizar su información personal de LinkedIn
- 4.8. Personalizar su configuración de privacidad
- 4.9. Especifique cómo desea utilizar la red de LinkedIn

#### **5. Gestionar y actualizar su perfil**

- 5.1. Comprender la importancia de un perfil actualizado
- 5.2. Cómo funcionan las actualizaciones de LinkedIn
- 5.3. Cómo publicar una actualización
- 5.4. Gestionar sus actualizaciones
- 5.5. Comentar acerca de una actualización
- 5.6. Actualizar su perfil
- 5.7. Promocionar su perfil en la Web
- 5.8. Imprimir y descargar su perfil

#### **6. Cómo comunicar con otros miembros de Linkedin**

- 6.1. Comprender cómo funciona su red de contactos de LinkedIn
- 6.2. Comprender cómo funciona InMail, las presentaciones y los mensajes de LinkedIn
- 6.3. Comprender las opciones de sus contactos
- 6.4. Gestionar su buzón
- 6.5. Cómo evitar mensajes
- 6.6. Cómo leer y responder a mensajes
- 6.7. Enviar un mensaje InMail
- 6.8. Solicitar presentaciones
- 6.9. Gestionar solicitudes de presentación

#### **7. Cómo realizar búsquedas en Linkedin**

- 7.1. Cómo realizar una búsqueda rápida
- 7.2. Cómo buscar personas
- 7.3. Acotar los resultados de la búsqueda
- 7.4. Cómo realizar una búsqueda avanzada de gente
- 7.5. Guardar una búsqueda
- 
- 7.6. Técnicas avanzadas de búsqueda<br>7.7. Cómo utilizar el Organizador de p 7.7. Cómo utilizar el Organizador de perfiles
- **8. Cómo utilizar las herramientas de Linkedin**

## 8.1. Las herramientas de LinkedIn

- 8.2. Cómo utilizar la barra de herramientas de Outlook
- 8.3. Cómo crear una firma de correo electrónico
- 8.4. Cómo utilizar el asistente de la barra de herramientas de Google
- **9. Cómo buscar trabajo en Linkedin**
	- 9.1. Cómo llamar la atención de los responsables de selección de personal
		- 9.2. Buscar ofertas de empleo
		- 9.3. Visualizar ofertas de empleo
		- 9.4. Cómo llevar a cabo una búsqueda avanzada
		- 9.5. Solicitar empleo
		- 9.6. Cómo encontrar responsables de contratación
		- 9.7. Actualizarse a una cuenta Premium Job Seeker

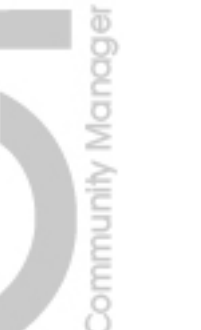

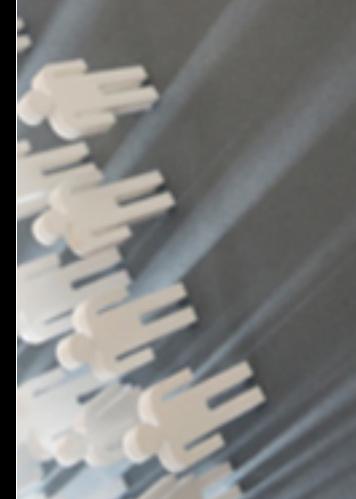

- -
	-

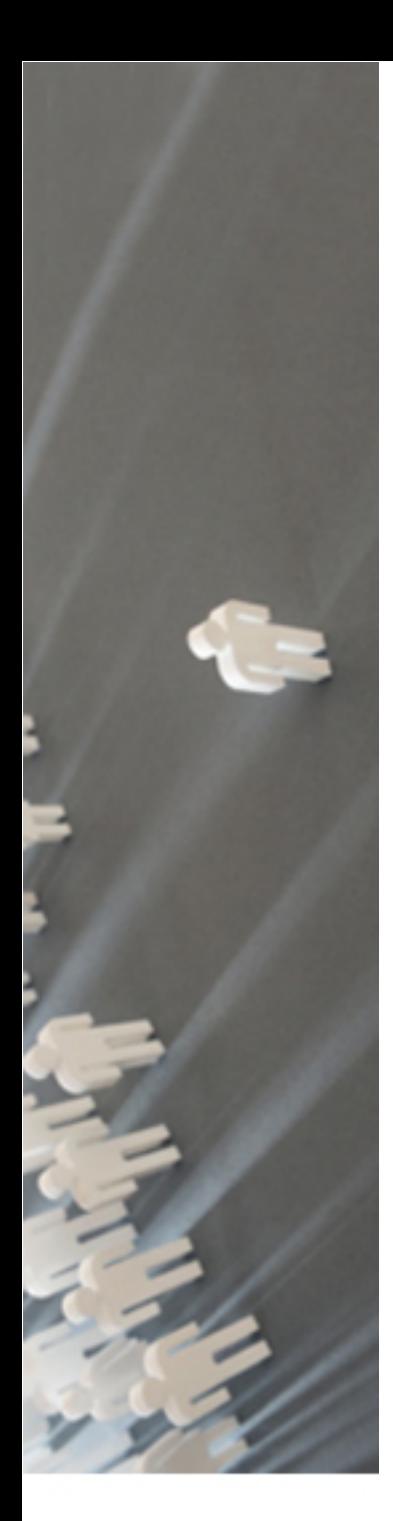

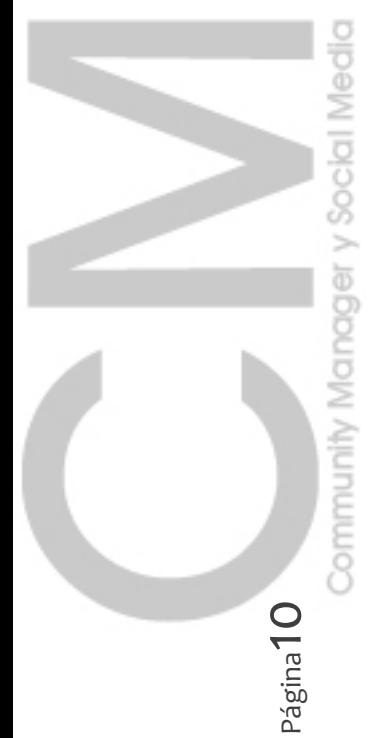

## **10.Cómo solicitar y enviar recomendaciones**

- 10.1. Las recomendaciones en LinkedIn
	- 10.2. Solicitar recomendaciones
	- 10.3. Cómo gestionar sus solicitudes de recomendación
	- 10.4. Cómo responder a solicitudes de recomendación
	- 10.5. Aceptar recomendaciones
	- 10.6. Realizar recomendaciones
- 10.7. Gestionar recomendaciones **11.Los grupos de Linkedin**
	-
	- 11.1. Comprender cómo funcionan los grupos de LinkedIn
	- 11.2. Unirse a un grupo
	- 11.3. Cómo participar en debates de grupo
	- 11.4. Utilizar el tablón de empleos de un grupo
	- 11.5. Administrar sus grupos
	- 11.6. Cómo crear y administrar su propio grupo

#### **12.Las respuestas de Linkedin**

- 12.1. Comprender cómo funcionan las respuestas de LinkedIn
- 12.2. Cómo realizar una pregunta
- 12.3. Cómo explorar las respuestas abiertas para responderlas
- 12.4. Cómo responder a preguntas
- 12.5. Cómo buscar respuestas en LinkedIn según palabras clave
- 12.6. Cómo ver y modificar sus preguntas y respuestas

#### **13.Las aplicaciones de Linkedin**

- 13.1. Comprender cómo funcionan las aplicaciones de LinkedIn
- 13.2. Cómo elegir las aplicaciones correctas
- 13.3. Cómo añadir aplicaciones
- 13.4. Cómo añadir y administrar Eventos de LinkedIn
- 13.5. Cómo eliminar aplicaciones

#### **14.El directorio de empresas en Linkedin**

- 14.1. Comprender cómo funciona el directorio de empresas en LinkedIn
- 14.2. Las actualizaciones de las empresas seguidas
- 14.3. Cómo buscar empresas
- 14.4. Cómo seguir a una empresa
- 14.5. Cómo dar de alta una empresa
- **15.Linkedin móvil**
	- 15.1. Cómo utilizar LinkedIn móvil
	- 15.2. Cómo acceder a LinkedIn desde el navegador de su dispositivo móvil
	- 15.3. La navegación de LinkedIn desde el navegador de su dispositivo móvil
	- 15.4. Utilizar la aplicación de LinkedIn para el iPhone
	- 15.5. Utilizar la aplicación de LinkedIn para Android

#### **16.La publicidad en Linkedin**

- 16.1. Comprender cómo funcionan las opciones de búsqueda de candidatos de LinkedIn
- 16.2. Cómo publicar una oferta de empleo
- 16.3. Cómo gestionar las ofertas
- 16.4. Cómo contratar paquetes de empleo
- 16.5. Cómo realizar búsquedas de referencias
- 16.6. Cómo utilizar LinkedIn Talent Advantage
- **17.Casos Prácticos**
	- 17.1. Las opciones publicitarias en LinkedIn
	- 17.2. Cómo crear un DirectAd de LinkedIn
	- 17.3. Cómo gestionar sus DirectAds

#### **TEMA 8. CONTEN CURATOR Y CONTENT MARKETING. LA CURACION DE CONTENIDOS Y ESTRATEGIAS DE MARKETING DE CONTENIDOS**

#### **1. Content Curator**

- 1.1. Introducción. Figura profesional del Content Curator
- 1.2. Competencias digitales para la Gestión del Márketing de contenidos
- 1.3. Herramientas para la Curación de contenidos
- **2. Content Márketing**
	- 2.1. Las reglas del Márketing han cambiado
	- 2.2. Fases y técnicas en las estrategias de Márketing de contenidos
	- 2.3. Casos de éxito y buenas prácticas

## **TEMA 9. TALLER PRACTICO: CÓMO MONTAR UN BLOG CORPORATIVO O PERSONAL CON WORDPRESS**

#### **1. Introducción**

- 1.1. ¿Qué es un blog?
- 1.2. Principales características
- 1.3. El blog como eje de la Estrategia de márketing
- 1.4. ¿Por qué WordPress?
- 1.5. Quince ventajas de utilizar WordPress
- 1.6. Glosario de términos
- 1.7. Enlaces de interés
- **2. Primeros pasos con WordPress**
	- 2.1. Conseguir un blog gratuito desde wordpress.com
	- 2.2. Instalar un WordPress en un servidor propio
	- 2.3. Cómo acceder a nuestro blog
	- 2.4. El escritorio de WordPress
- **3. Ajustes iniciales**
	- 3.1. Ajustar los datos de mi perfil
	- 3.2. Ajustes y detalles iniciales
	- 3.3. Aspectos generales de escritura y presentación del contenido
	- 3.4. Visualización del contenido de la portada
	- 3.5. Ajustes de los comentarios
	- 3.6. Configurar la manera en que se mostrarán las imágenes
	- 3.7. La privacidad de nuestro blog. Visibilidad para los buscadores
	- 3.8. Ajustes de los enlaces permanentes. Estructura de las URL's
	- 3.9. Compartir nuestros contenidos con Redes Sociales
- **4. Administrar las entradas**
	- 4.1. El Administrador de entradas
	- 4.2. Eliminar y restaurar entradas
	- 4.3. Añadir y editar entradas
	- 4.4. El editor de texto y sus potencialidades
- **5. Apariencia y funcionalidades del blog**
- 5.1. Cambiar la apariencia de WordPress mediante el uso de plantillas o temas
- 5.2. Crear y editar páginas
- 5.3. Los plugins y sus funcionalidades
- 5.4. Los widgets y su función en la barra lateral
- **6. Usuarios y Roles**
	- 6.1. Administrar un blog en colectivo
	- 6.2. Concepto de rol o perfil de usuario
	- 6.3. Tipos de perfiles
	- 6.4. Ajustar el perfil predeterminado para nuevos usuarios
	- 6.5. Creación de nuevos usuarios desde el escritorio
	- 6.6. Auto-registro de nuevos usuarios
- **7. Integración con Redes sociales y otros servicios**
	- 7.1. Introducción a la Web 2.0 y las Redes Sociales o Social Media
	- 7.2. WordPress y su integración con las Redes Sociales
	- 7.3. Divulgar contenido en las Redes Sociales
	- 7.4. Los botones de compartir "ShareThis" en wordpress.com
	- 7.5. El plugin "ShareThis" para Wordpress en servidores propios
	- 7.6. Insertar un Fan Box de Facebook para WordPress en nuestro servidor
	- 7.7. Insertar un Fan Box de Twitter para WordPress en nuestro servidor
	- 7.8. Insertar un widget con contenido social de Facebook en nuestro servidor
- **8. URL's y enlaces**
	- 8.1. La necesaria interconectividad de un blog a través de sus URL's
	- 8.2. Nuestras propias URL's
	- 8.3. Pinbacks y trackbacks
- 8.4. Blogroll
- **9. Sindicación: El flujo de RSS y Feeds**
	- 9.1. Introducción al RSS y sus canales de Feeds
	- 9.2. WordPress y RSS
	- 9.3. Estructura de las URL's de los Feeds
	- 9.4. Cómo usar FeedBurner para ofrecer servicios de suscripción a mi RSS
	- 9.5. Publicar fuentes RSS externas en mi blog
	- 9.6. Servicios de lectura de Feeds: Google Reader y Bloglines

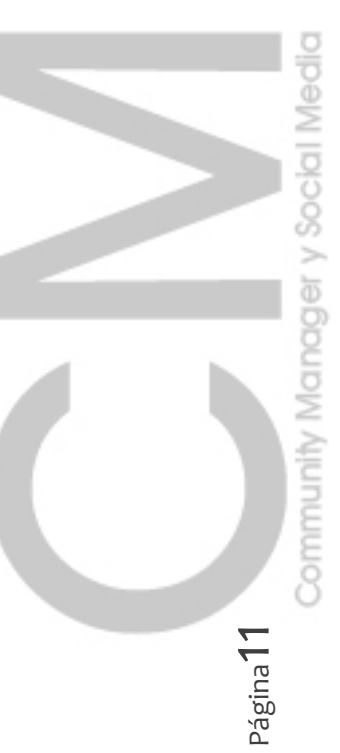

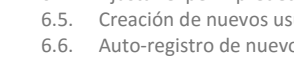

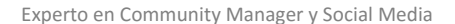

#### **TEMA 10. OPTIMIZACION EN LOS SOCIAL MEDIA -SMO-**

- **1. Antecedentes formativos**
	- 1.1. Introducción
	- 1.2. Historia del posicionamiento en buscadores
	- 1.3. Por qué aparecer en una determinada posición
	- 1.4. Nada puede asegurar la posición
	- 1.5. Lo importante es el contenido
	- 1.6. Requisitos necesarios
	- 1.7. Errores comunes en Posicionamiento
	- 1.8. El Ranking y la Navegabilidad
	- 1.9. Indexación de páginas
	- 1.10. Enlaces entrantes
	- 1.11. Herramientas para webmasters
	- 1.12. Glosario de términos
- **2. Factores internos (On page)**
	- 2.1. Introducción
	- 2.2. Dominio
	- 2.3. Programación
	- 2.4. Head o cabecera de la web
	- 2.5. Los enlaces
	- 2.6. Estilos
	- 2.7. Las imágenes
	- 2.8. Flash
	- 2.9. Los contenidos
	- 2.10. Frases de búsqueda y palabras clave
	- 2.11. Estructura del sitio
	- 2.12. Mapa del sitio
	- 2.13. Dirección URL
	- 2.14. El fichero robots.txt
	- 2.15. Error 404
- 2.16. Hosting/Alojamiento web **3. Factores externos**
	- 3.1. Introducción
	- 3.2. La importancia de la IP
	-
	- 3.3. Conseguir enlaces de sitios 3.4. Directorios
	- 3.5. Intercambio de Enlaces Link building
	- 3.6. Alquiler de Enlaces Link renting
	- 3.7. Notas de prensa
	- 3.8. Foros
	- 3.9. Páginas prepagadas
	- 3.10. Comprar artículos
	- 3.11. Link Baiting
	- 3.12. No follow
	- 3.13. La competencia
- 3.14. Envíos automáticos

#### **4. Técnicas penalizables**

- 4.1. Introducción
- 4.2. Cloaking
- 4.3. Texto oculto
- 4.4. Granjas de enlaces
- 4.5. Páginas puerta
- 4.6. Contenido duplicado<br>4.7. Redirección HTML / J
- Redirección HTML / JavaScript
- 4.8. NoScript / NoIframe
- 
- 4.10. Salir de una Penalización
- **5. Los pequeños detalles**
	- 5.1. Densidad de palabras
	- 5.2. Alta en motores de búsqueda
	- 5.3. Sitemaps
		- 5.4. Aviso manual de actualización
	- 5.5. Panel de gestión
	- 5.6. Aumentar la velocidad de indexación
	- 5.7. Cambiar la dirección web o dominio
	- 5.8. Sitio "en mantenimiento"
	- 5.9. Enlaces y Pagerank

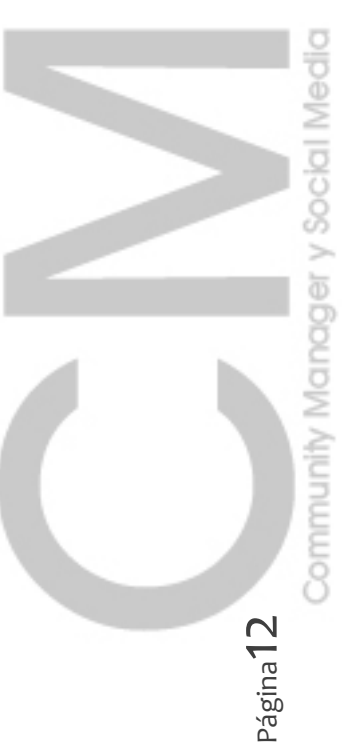

- 4.9. Sitios de contenido dudoso
- -
	-

- 5.10. Tiempo de permanencia
- 5.11. ¿Cómo ve mi sitio un buscador?
- 5.12. ¿Cuándo saldré posicionado?
- **6. Seo para CMS – WordPress**
	- 6.1. Qué es un CMS
	- 6.2. La elección de WordPress
	- 6.3. Plugins de WordPress
- **7. SMO**
	- 7.1. Introducción
	- 7.2. Relación con el SEO
	- 7.3. Detalles
	- 7.4. Redes sociales
	- 7.5. Técnicas de SMO
	- 7.6. El Community Manager
- **8. Herramientas**
	- 8.1. Introducción
	- 8.2. Siete herramientas de seguimiento de sitios web
	- 8.3. SeoTips. Evaluar, aconsejar y almacenar las acciones del SEO

#### **TEMA 11. ASPECTOS LEGALES EN LA WEB 2.0**

#### **1. Marco legal**

- 1.1. Introducción
- 1.2. Seguridad y Comercio Electrónico
- 1.3. Problemas específicos del Comercio Electrónico
- 1.4. Responsabilidad de los intermediarios
- 1.5. El Marco Jurídico Comunitario: La Directiva de Comercio Electrónico
- 1.6. La Ley de Servicios de la Sociedad de la Información y Comercio Electrónico
- **2. Propiedad intelectual e industrial en Internet**
- 2.1. La Propiedad intelectual en redes telemáticas
	- 2.2. Derechos de autor
- 2.3. El objeto de la Propiedad intelectual: Obras protegidas y Formatos digitales
- 2.4. Contenido básico del Derecho de autor en Internet
- 2.5. El Derecho moral
- 2.6. Derechos de Explotación: Reproducción, Distribución, Comunicación pública y Transformación
- 2.7. La Propiedad Industrial en Internet
- **3. Seguridad en las Transacciones: Documentos electrónicos**
	- 3.1. Introducción: Valor y eficacia jurídica de los documentos electrónicos
	- 3.2. Reconocimiento de los documentos electrónicos en nuestro Derecho
	- 3.3. Regulación de la Firma electrónica
	- 3.4. Funcionamiento de la Firma electrónica: acreditación de la integridad y autenticidad del Documento electrónico
	- 3.5. Certificados y Prestadores de Servicios de Certificación
- **4. Contratos electrónicos**
	- 4.1. Introducción: Características de estos contratos
	- 4.2. Normas de la Directiva de Comercio Electrónico
	- 4.3. Régimen jurídico de los contratos electrónicos
	- 4.4. Formalización: validez y eficacia de los contratos celebrados utilizando medios electrónicos o telemáticos
- **5. Fiscalidad: Tributación y Comercio Electrónico**
	- 5.1. Introducción
	- 5.2. Principios
	- 5.3. Organizaciones Internacionales
	- 5.4. Los Impuestos y su problemática
- **6. La Comunicación comercial y Publicidad en Internet**
	- 6.1. Introducción
- 6.2. Regulación de las Comunicaciones comerciales en Internet
- **7. Protección de la confidencialidad y de la privacidad**
	- 7.1. Introducción
	- 7.2. La protección de los Datos personales en Internet
- **8. Casos de aplicación práctica**
	- 8.1. ¿Qué aspectos legales deben ser contemplados en la creación de un website, en función de la forma en que han sido obtenidas?
	- 8.2. Derechos de autor en los Blogs

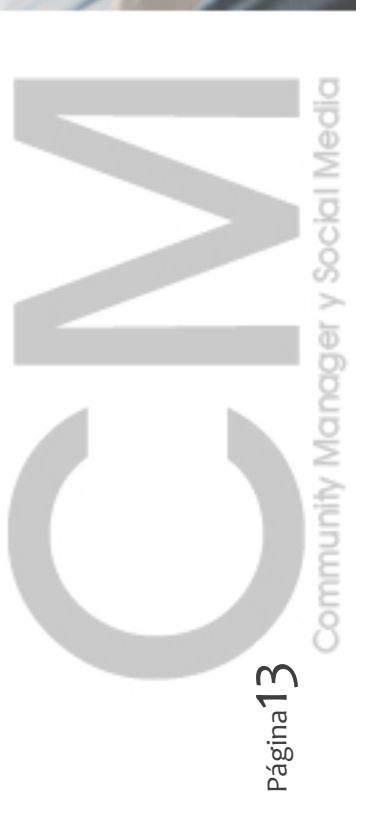

#### **TEMA 12. PROYECTO FIN DE CURSO**

- Elaboración de **Plan de Social Media Marketing**.
- Proyecto consistente en el desarrollo y tutorización de un Plan de Social Media Marketing basado en la creación y desarrollo de marca personal (del propio alumno u otra idea propuesta por él).

## **B) BLOQUE DE COMPETENCIAS GENÉRICAS:**

#### **TEMA 1. RESOLUCIÓN DE CONFLICTOS Y TRABAJO EN EQUIPO**

- 1. Resolución de Conflictos
- 2. Trabajo en equipo

#### **TEMA 2. TÉCNICAS DE MOTIVACIÓN DE EQUIPOS Y AUTOMOTIVACIÓN**

- 1. La importancia de la motivación
- 2. Modelos motivacionales
- 3. Técnicas de motivación
- 4. El poder de la motivación

## **C) BLOQUE DE COMPETENCIAS PERSONALES -Opcional (\*)-**

(\*) Complemento del Programa, para quienes realicen prácticas no laborales

## **TEMA 1. MARCA PERSONAL Y BÚSQUEDA DE EMPLEO** (Voluntario)

- 1. Contexto de la Marca Personal: ¿Por qué es necesario crear una Marca Personal?
- 2. Personal Branding
- 3. El marketing personal
- 4. El auto-conocimiento: Conócete a ti mismo
- 5. Análisis externo: el mercado laboral y la intermediación laboral
- 6. Diagnóstico: Posicionamiento. Mi perfil profesional
- 7. El Plan de acción
- 8. La creación de Marca Personal. 2.0. La identidad digital y reputación 2.0.
- 9. La visibilidad y comunicación de la marca. Networking
- 10. El proceso de selección de personal. Reclutamiento 2.0.
- 11. Estrategias de búsqueda de empleo
- 12. Herramientas 2.0. para crear marca y buscar empleo
- 13. La gestión de la Reputación Online
- 14. Ejemplos de casos prácticos: marca personal y estrategias de empleabilidad
- 15. Taller práctico. Plan de acción: construye y planifica tu propia Marca Personal y desarrolla tu propio Personal Marketing Plan para la búsqueda de empleo

#### **TEMA 2. PREVENCIÓN DE RIESGOS LABORALES** (Obligatorio)

- 1. Conceptos básicos sobre seguridad y salud en el trabajo
- 2. Riesgos generales y su prevención
- 3. Elementos básicos de gestión de la prevención de riesgos

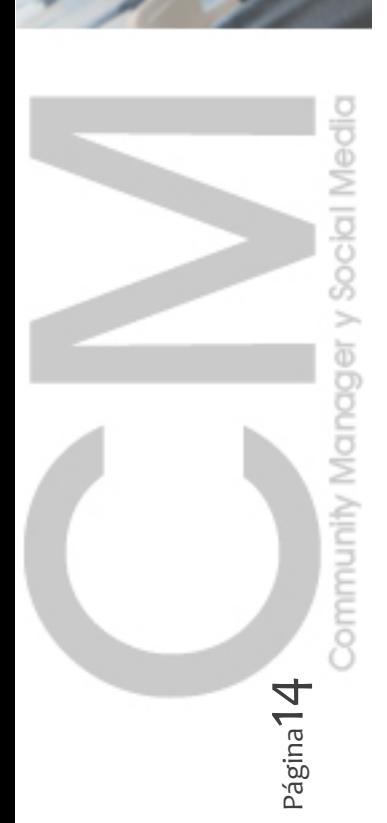

Este Curso se imparte en la modalidad a distancia bajo **metodología de aprendizaje E-Learning (100% Online)**

Más información en sección [metodología](http://www.cursos-communitymanager.es/communitymanager/index.php/quienes-somos/metodologia-online/) Online

## **El alumno matriculado recibe al inicio el PLAN DE TRABAJO con la programación didáctica y el calendario establecido.**

La acción tutorial se desarrollará completamente a través del Campus Virtual de la Plataforma, donde tanto los alumnos como los profesores accederán a las diferentes herramientas de aprendizaje 2.0:

Las herramientas se podrán extender al uso de las redes sociales (Twitter, Facebook….) y otras herramientas de gestión, monitorización y productividad de Redes sociales (WordPress, Hootsuite, Tweetdesk, Klout, Radian6, SocialBro,..)

#### **Seguimiento y evaluación**

El alumno deberá superar satisfactoriamente todas y cada uno de los módulos/temas/unidades didácticas de los que se compone el Programa de Experto.

El proceso de evaluación se realizará en cada una de las unidades didácticas, y constará de las actividades de evaluación obligatorias:

- Test de auto-evaluación
- Ejercicios (tareas) calificados por el profesor
- Entrega de proyectos

## **Proyecto fin de curso**

Proyecto consistente en el desarrollo y tutorización de un Plan de Social Media Marketing basado en la creación y desarrollo de marca personal (del propio alumno u otra idea propuesta por él).

El proyecto consistirá en el diseño del Plan y en el empleo de las diferentes herramientas y técnicas que se van adquiriendo en el curso, dentro del contexto del desarrollo de estrategias y de un plan trazado, y en su implementación a lo largo del programa en el desarrollo de algunas creaciones: sitio web o blog personal, landing-pages en redes sociales,…

Community Manager Página15

## **Equipo Docente**

En este Curso Universitario de especialización ponemos a disposición tutores cualificados, con titulaciones universitarias de grado superior con una amplia formación acreditada en el mundo del Marketing, la Comunicación, la Gestión y las Nuevas tecnologías de la Información y Comunicación, y con una sólida y amplia experiencia en :

- la implantación de estrategias de Marketing Digital y Modelos de negocio 2.0.
- la gestión de redes sociales y herramientas 2.0
- las técnicas del Marketing digital

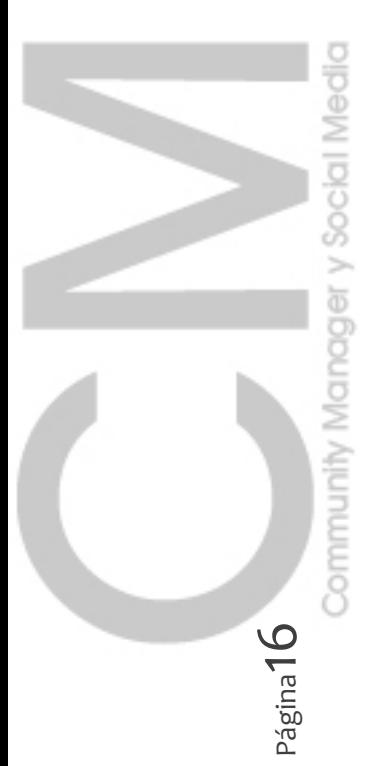

**DFESORADO** 

 $\widetilde{\mathbf{C}}$ 

## **DURACIÓN Y FECHAS**

- **Convocatoria abierta durante todo el año**: acceso al curso de forma inmediata tras la matriculación.
- Duración **425 horas** (17 ECTS)
- Programa a desarrollar en el plazo máximo de **6 meses**

## **DESTINATARIOS**

**INACIONI** 

Titulados y no titulados que quieran dedicarse profesionalmente al desempeño de funciones relacionadas con la comunicación 2.0. y/o la gestión de comunidades a través de Internet, y más concretamente como Responsables de Comunidad en las organizaciones – Community manager-.

## **PRECIOS Y BECAS**

- Precio matrícula: **950 euros**
- Consultar disponibilidad de becas y descuentos
- **Bonificaciones Fundación Tripartita**
- Posibilidad de subvención **hasta del 100% para trabajadores** a través de la Gestión de la Formación Bonificada (consultar).

En caso de que sea la empresa del alumno la que financie todo o parte del coste del Programa formativo, en Aulaformacion podemos gestionar esta acción formativa, como Entidad gestora ante la Fundación Tripartita para la Formación en el Empleo, para que la empresa pueda bonificar este coste en sus seguros sociales.

## **Precio matrícula especial a desempleados y autónomos:**

Importantes descuentos hasta el 50% (\*)

Precio con descuento del 30% para todos los desempleados y autónomos: **665 euros** Precio con descuento adicional del 20% para los 10 primeros inscritos: **475 euros**

(\*) Posterior a la matrícula se deberá acreditar este requisito.

## **CONTACTO E INFORMACIÓN**

Información, Matriculación y secretaria:

## Tel.**902 300 247**

Horario de 8:30 a 14:30 L-V; y de 16:30 a 19:30 L-J (Excepto horario de verano, solo de mañanas)

## **INSCRIPCIÓN Y MATRÍCULA**

La inscripción y matrícula definitiva, se acredita con el pago del precio de la matrícula.

Puede realizar **simultáneamente la inscripción online y el pago de matrícula** a través de nuestro sistema de TPV virtual [accediendo](http://www.cursos-formacionprofesional.es/cursosfp/matriculacion-paso-1?codificacion=MK02T#marketing) a (pulsar aquí)

> **Más información: Matriculación y secretaria** Tel. **902 300 247** Correo electrónico secretaría: [gestion@aulaformacion.net](mailto:gestion@aulaformacion.net)

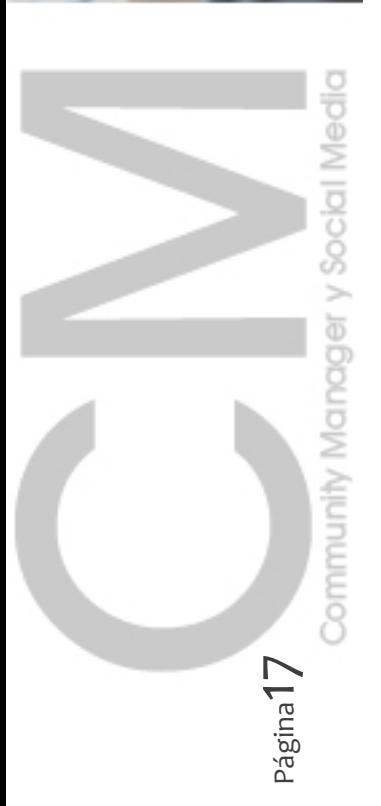

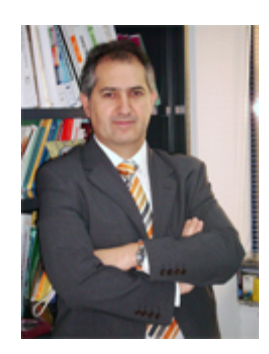

SOMOS

*Luis Tapia Aneas. Director de Aulaformacion*

*«La mente que se ensancha con una nueva idea, nunca vuelve a su dimensión original.» (Alvin Moscow)*

**La Escuela de Calidad y Formación Empresarial** es una iniciativa promovida por **AULAFORMACION como Centro colaborador de la Universidad Europea Miguel de Cervantes (UEMC)**, y empresa especializada en la impartición de formación a distancia a través de metodologías e-learning. Compuesta de un grupo de profesionales en los ámbitos académico y empresarial, que tiene por misión la formación en nuevas profesiones emergentes en los ámbitos de la Calidad, la Gestión, y de la Innovación empresarial.

AULAFORMACION (Aula Formación Conocimiento e Innovación S.L.) es la empresa del Grupo PM Consultores especializada en la gestión de la formación y en la aplicación de las nuevas tecnologías de la información al sector del aprendizaje y de la educación.

**Grupo PM Consultores www.pmconsultores.com** es una firma especializada en la gestión de proyectos de valor añadido en las áreas de la Gestión y Organización empresarial.

AULAFORMACION tiene por misión ser su aliado en la Formación. Disponemos de conocimiento e innovación, que queremos transmitir a nuestros clientes, a través del aprendizaje y de la Formación Empresarial para generar competitividad, mejorar habilidades personales u desarrollar capacidades profesionales.

En AULAFORMACION ofrecemos a cada persona una solución especializada de formación a distancia para su futuro. Contribuimos a que todas las personas ejerzan su derecho a tener la posibilidad de formarse a lo largo de la vida, dentro y fuera del sistema educativo, con el fin de adquirir, actualizar, completar y ampliar sus capacidades, conocimientos, habilidades, aptitudes y competencias para su desarrollo personal y profesional.

La Escuela de Calidad y Formación Empresarial en la impartición de sus programas y cursos universitarios de especialización persigue la **formación en competencias** y la transformación y la **adaptación al cambio** de los diferentes perfiles profesionales, mediante la incorporación de nuevas tendencias de gestión y organización empresarial, y nuevas metodologías y herramientas.

Todos nuestros cursos están diseñados e impartidos por profesionales que trabajan en el sector de la Calidad, la Organización empresarial, la Consultoría y la Formación Empresarial y se imparten en la modalidad a distancia bajo metodología de aprendizaje E-Learning, basada en una combinación de una

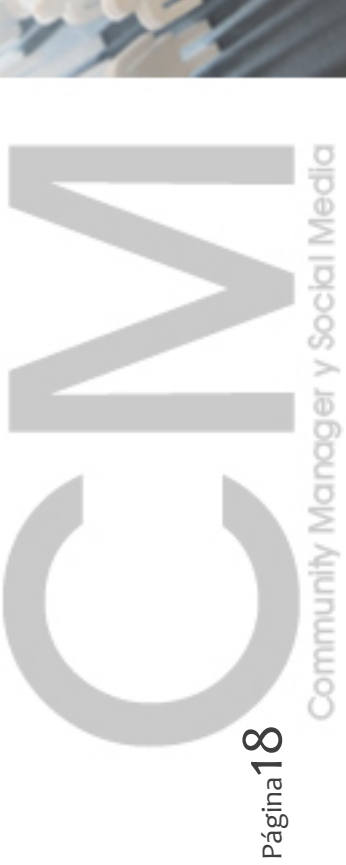

acción tutorial constante y un autoaprendizaje basado en el empleo de recursos didácticos multimedia e interactivos.

En todo momento, el alumno en el seguimiento de la formación impartida contará con soporte y ayuda de personal cualificado, tanto en los aspectos académicos y formativos (tutorización), como de coordinación y gestión administrativa, como en el uso y aprovechamiento de los recursos y del material que se sigue e imparte en la plataforma e-Learning.

Por último la Escuela de Calidad y Formación empresarial como medida para potenciar la inserción e integración de sus alumnos al Mercado laboral complementa en sus programas formativos con la realización de **Prácticas en empresas**, con carácter voluntario. Aulaformación y la UEMC otorgan a todos aquellos que se matriculen en estos cursos con prácticas una beca de reducción de precio (precio becado).

La **Escuela Interactiva de Marketing Digital (ESIMAD)** es una iniciativa de un grupo de profesionales del mundo de la Economía Digital en los ámbitos académico y empresarial, que tiene por misión la educación y el aprendizaje en nuevas profesiones emergentes en los ámbitos de la Gestión, de la innovación y el Marketing Digital.

Apostamos por una formación actual, que llegue a todos los rincones, con técnicas de educación y aprendizaje basadas en las nuevas tecnologías, y que potencie el **desarrollo de un nuevo profesional** "nativo digital" en los valores de la cultura 2.0.; un desarrollo y progreso de un nuevo profesional que pueda crear y desarrollar su "propia marca personal", y en el que adquiera un "nuevo estilo de trabajo" basado en la superación y el reto, en el logro de sus propios méritos personales y en el carácter emprendedor.

Todo ello un **entono de trabajo digital**, dónde cobra importancia la persona y los recursos humanos, dónde el máximo exponente es el **Equipo [humano](http://www.cursos-communitymanager.es/communitymanager/index.php/quienes-somos/profesorado/) de [formadores](http://www.cursos-communitymanager.es/communitymanager/index.php/quienes-somos/profesorado/)**, que con su conocimiento y experiencia profesional sabrán transmitir estos principios, valores y aptitudes, además de una experiencia basada en talento, conocimientos y hechos.

Para ello ofrecemos programas adecuados para los nuevos profesionales de la Sociedad Digital en los diferentes ámbitos de la gestión y del marketing.

Así con la garantía y el apoyo de la Universidad se ofrecen **[Programas](http://www.cursos-communitymanager.es/communitymanager/index.php/quienes-somos/certificacion-academica/) formativos [certificados](http://www.cursos-communitymanager.es/communitymanager/index.php/quienes-somos/certificacion-academica/)** en cursos profesionales técnicos, de experto y de postgrado dirigidos a la formación integral de profesionales del Marketing en Internet, Community Manager, Online Marketing Manager, Social Media Manager, Social media Strategics, Online Reputation Manager, Online Product Manager,

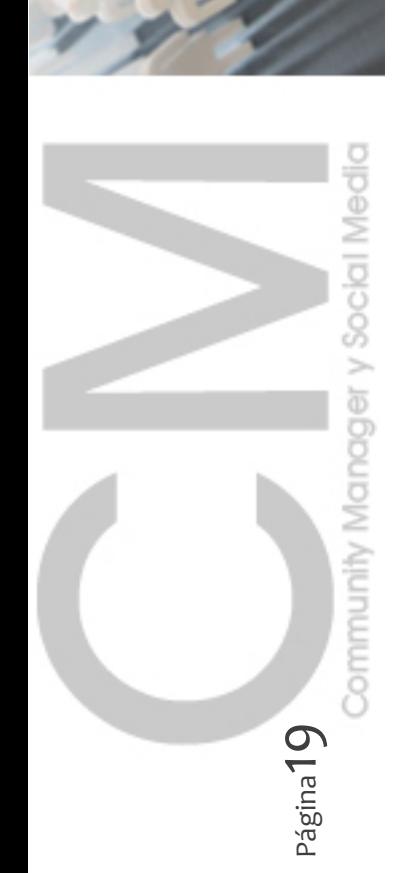

ESIMAD Escuela Interactiva Marketing Digital